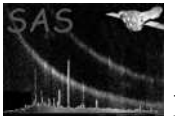

# htrframes

June 2, 2019

#### Abstract

initialize the intermediate event lists in HTR mode

# 1 Instruments/Modes

Instrument Mode

#### 2 Use

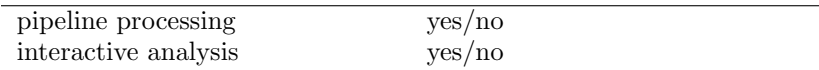

# 3 Description

### 4 Parameters

This section documents the parameters recognized by this task (if any).

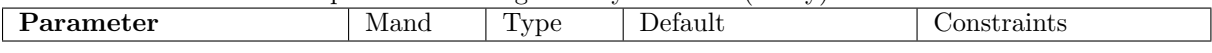

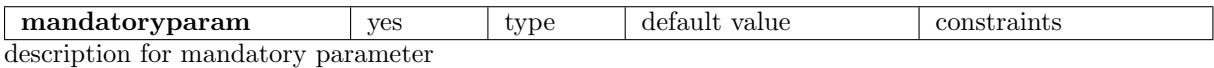

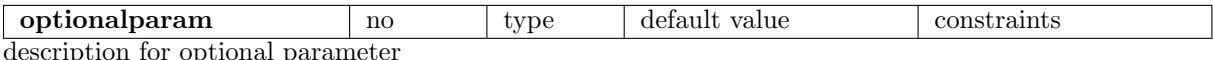

description for optional paramete

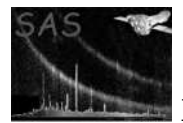

### 5 Errors

This section documents warnings and errors generated by this task (if any). Note that warnings and errors can also be generated in the SAS infrastructure libraries, in which case they would not be documented here. Refer to the index of all errors and warnings available in the HTML version of the SAS documentation.

label (error)

explanation

label (warning)

explanantion corrective action: this is the corrective action

### 6 Input Files

1.

## 7 Output Files

1.

#### 8 Algorithm

9 Comments

•

#### References